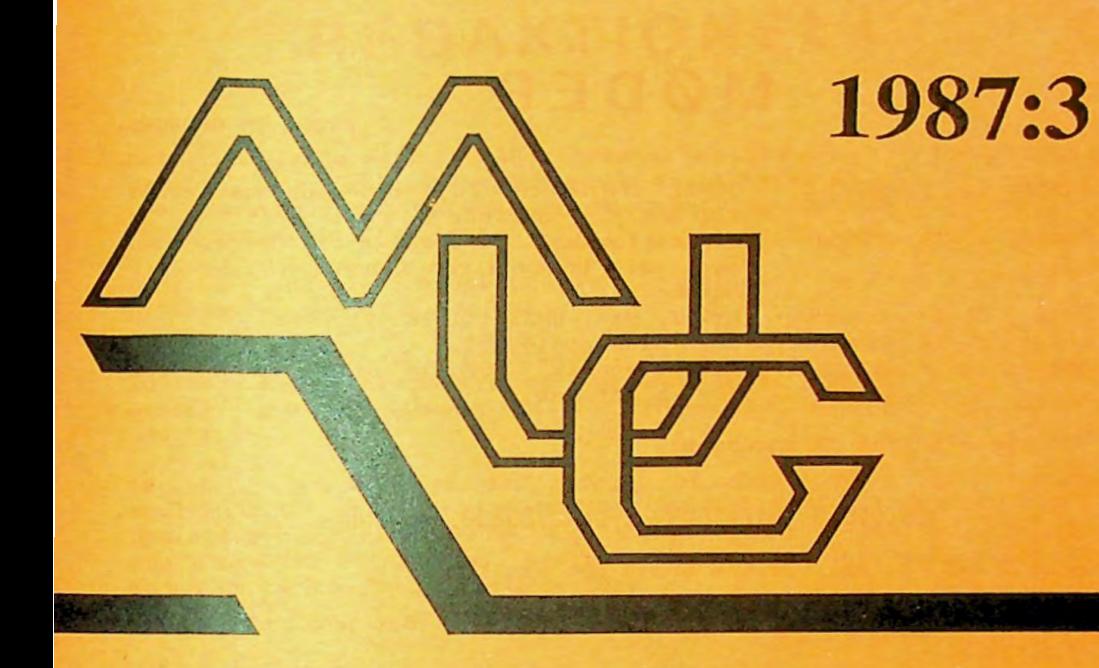

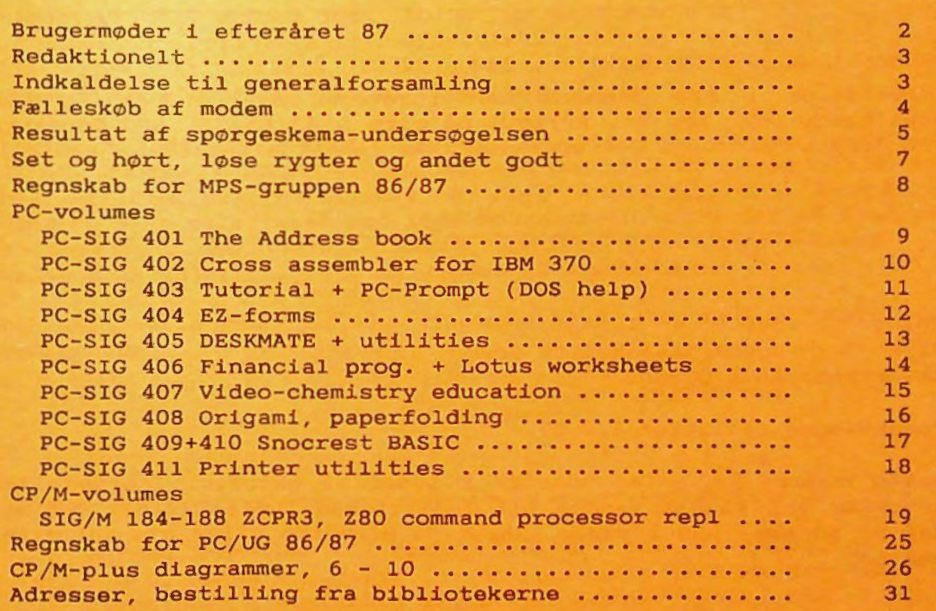

# **MØDER**

#### **BRUGERMØDER**

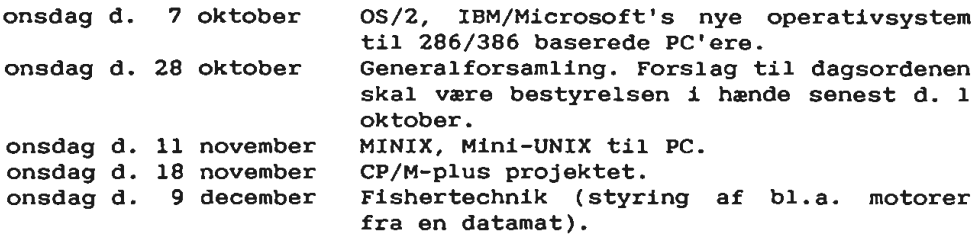

Møderne afholdes på adressen:

Vesterbro kulturhus, Lyrskovsgade, København V

Lokale 2-3, 2. sal. Dørene åbnes som vanligt kl. 19.

Bemærk den ændrede dato for OS/2-mødet samt det nye møde den 11 november.

#### INDMELDELSE OG KONTINGENT

Indmeldelse i MUG Denmark kan foretages ved indbetaling af kontingent (pt. 200 kr. årligt) på giro 5 *68* 65 12, *MUG* Denmark, *ved Jørgen Petersen.* Der opkræves ikke indmeldelsesgebyr.

Oplag: 300 Tryk: Dansk Tidsskrifts Tryk. Redaktion: Leif Olsen.

Redaktionen afsluttet 5/9-87.

Næste nummer forventes udsendt i løbet af oktober. Indlæg eller annoncer til bladet sendes til redaktionen (Leif Olsen). Indlæg, der er på mere end 2 sider, helst på diskette eller via Bulletin-Boardet.

# **REDAKTIONELT**

#### ÆNDRING AF MØDER

Det annoncerede møde d. 30 september er flyttet til *onsdag* d. 7 *oktober.* På mødet vil Tue Bertelsen fra Ambra Soft fortælle om det nye operativsystem (OS/2), som Microsoft og IBM har udviklet til IBM's nye serie af PC'ere.

OS/2 er udviklet specielt med henblik på 80286 (og 80386) processorerne. Det giver mulighed for at afvikle flere programmer samtidigt og giver mulighed for at køre *enten* sædvanlige DOS programmer eller OS/2 programmer. Kommunikationen med OS/2 vil i første omgang foregå fra en kommandolinie; men et menu-styret system, der nok kommer til at minde om Windows2, er under udvikling.

Den d. 11 *november* er der inføjet et ekstra møde, hvor Mikkel Moulvad vil fortælle om MINIX. MINIX, der er et mini-Unix operativsystem til PC' ere, har for operativsystem-interesserede den store fordel, at den interne opbygning er veldokumenteret og koden er tilgængelig på source-form.

Lars *Griibæk* 

#### **ARTIKLER** OG ANNONCER

Bladet er ment som et åbent forum for alle medlemmer af klubben og er ikke kun bestyrelsens meddelelsesblad. Derfor opfordres alle til aktivt at deltage, f.eks. med soft- og hard-waretips eller anmeldelse af volumes fra klubbens biblioteker.

Artikler modtages fortrinsvis på diskette ( MPS 80-spor dobbeltsidet, Partner/PICCOLINE 1.2 MB, PC-DOS 360 KB eller PC-AT 1.2 MB). Artikler skal helst være på "flad" ASCII form dvs. ikke Word-Star og **ikke** formateret med lige højremargen. Hvis der er specielle ønsker (f.eks. kursiv skrift, kantede parenteser el. lign) så medsend en udskrift, evt. med indsatte kommentarer.

Køb/salg/bytte kan også ske gennem bladet - og det er GRATIS for medlemmer.

*Leif Olsen* 

Hermed indkaldes til første ordinære generalforsamling i MUG, Danmark. Generalforsamlingen afholdes onsdag den 28 oktober i Vesterbro kulturhus, Lyrskovsgade, KBH. V, kl. 19.00. Dagsorden ifølge vedtægterne. Husk at evt. forslag skal være bestyrelsen i hænde *senest l oktober.* 

### **FÆLLES KØB**

#### FlELLESKØB AF MODEMS

Hos firmaet Danbit (Dansk Binær Teknik A/S Køge) har vi fundet to Hayes kompatible modems, der begge er meget billige. Ved at indkøbe mindst 6. stk. kan vi få mængderabat.

#### *Evaluering af* de *to 2400 bps* modems *(internt og externt).*

Begge modems anvender udelukkende Hayes standarden som interface mellem computer og modem. Vadic og andre tilsvarende interface's kan ikke anvendes.

Vi har testet de to 2400 bps. modems og resultatet var, at begge modems fungerer upåklageligt med produkterne George, Crosstalk, Procomm, Scom samt Mirror, desuden testede vi modem'erne med specielt udviklede kommunikations- og overvågnings produkter, og konklusionen på vores tests er, at begge modems kan anbefales, dog med en enkelt lille undtagelse.

I flg. manualerne til modem'erne, har begge modems samme funktionalitet og virkemåde,- men alligevel fandt vi et punkt, hvor der var en forskel.

**Eksempel:** Hayes kommandoen **AT** X3 (eller **AT X4)** skulle i følge manualen få modem'erne til at returnere 'Extended Result Codes' samt BUSY koden. Det externe modem overholder det lovede, men det interne var ikke i stand til at detektere BUSY (forbindelsen er optaget) hver gang. Ud af 10 forsøg, var kun **4** returkoder rigtige.

**Bemzrk:** Normalt er det uden betydning om returkoden er BUSY eller NO CARRIER; det afgørende er, at modem'et kan detektere, at der **ikke** kan etableres en forbindelse efter et givet tidsrum.

Det kan dog have betydning i enkelte tilfælde, som for eksempel<br>hvis det INTERNE modem anvendes i et overvågningsudstyr, der hvis det INTERNE modem anvendes i et overvågningsudstyr, cyklisk foretager opkald til et givet antal telefonnumre. Hvis returkoden for en optaget linie er NO CARRIER, vil dette normalt blive regnet for en fejl, og efter et vist antal fejl, vil f.eks. en alarm blive aktiveret. Dette var præcist hvad der skete, til stor irritation hos den pågældende operatør, der blev tilkaldt i en weekend.

Udover det nævnte problem, fandt vi ingen mangler eller fejl ved de testede modems. Hvis Danbits tilsvarende 300/1200 bps. modems er af samme kvalitet, føler vi os trygge ved at anbefale dem til MUG's medlemmer.

Medlemmer, der ønsker at anskaffe sig modems, bør tage ovenstående, samt følgende med i overvejelserne:

Fortrin ved externe modems

+ Uafhængig af den tilkoblede PC'er, blot der er en seriel (RS

232C) udgang.

- + Statuslamperne på fronten af modem'et viser tydeligt hvornår modem'et modtager data eller kommandoer fra PC'en.
- <sup>+</sup>Let at flytte til en anden maskine (IBM PS/2, Mac osv.)
- <sup>+</sup>Let adgang til DIP-kontakterne, der sidder bag fronten af modem'et.
- <sup>+</sup>Konflikter med andre indstikskort (interrupts, 1/0 adresser og lign.) kan ikke opstå.

#### Forudsætninger *for fællesindkøb:*

Forudsætningen for at MUG vil stå for det praktiske mht. bestilling og betaling samt forsendelse til medlemmerne er, at vi modtager bestillinger på MINDST 6 stk. modems, der helst alle skal være af samme type. Dog kan vi opnå endnu bedre rabat, uanset om de bestilte er af samme type eller ej, hvis der bestilles mindst 15 stk. modems.

Priserne er (med 6. *stk. rabat):* 

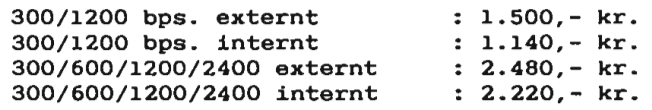

Moms og forsendelse til medlemmerne er inkluderet i prisen. Betaling skal ske ved bestilling af modems og inden d. 10. oktober 1987. Benyt girokortet, uar er vedlagt bladet.

#### SPØRGESKEMAUNDERSØGELSEN

Imponerende mange har allerede svaret på spørgeskemaet, der blev sendt ud sammen med sidste nummer af brugerbladet. Når jeg sidder og skriver dette, godt en uge efter at bladet kom ud, har 151 svaret eller godt 2/3 af medlemmerne. Der er kommet mange ændringer til adresselisten, så det har ikke været forgæves. Der er måske grund til at huske på, at man selv skal melde adresseændringer til undertegnede.

Mange har været dybt bekymret for punktummet i postnummeret. Det er jeg også. Ligemeget hvad jeg har gjort, for at overbevise mit databaseprogram om at jeg ikke ønskede gruppering i tusinder, satte den punktummet. I databasen er postnummeret nemlig et numerisk felt, og som I kan se af adressemarkaten på konvolutten, kan jeg i andre sammenhænge godt få postnummeret ud på normal vis.

Der var en enkelt, der var inde på, om det var lovligt efter registerloven at offentliggøre medlemslisten. Nu er det sådan at brugergruppens medlemskartotek hører ind under reglerne for private registre, og de er i modsætning til reglerne for offentlige

registre meget vide. Der er stort set ingen begrænsninger for, hvad man kan gøre, men det er netop for at være på den sikre side, at vi har spurgt, om man vil med på medlemslisten.

Resultaterne fra spørgeskemaundersøgelsen er også ret interssante. Med fare for at den sidste l/3 af skemaerne vil forrykke billedet, når de kommer ind, vil jeg alligevel allerede nu komme med hovedresultaterne. 102 sagde at de interesserede sig for PC'er alene, 35 for både PC og CP/M og 14 kun for CP/M. Sagt på en lidt anden måde interesserer 90 % af vore medlemmer sig altså for PC'ere og 33 % for CP/M. Det var bemærkelsesværdig at mange af de helt gamle medlemmer fra MPS Gruppen, tilsyneladende havde smidt deres gamle CP/M maskine ud og nu kun brugte PC.

Undersøgelse viste også, at de der interesserede sig for CP/M, også interesserede sig også for hardware. Det er der ikke noget overraskende i, for mange af dem har selv bygget deres maskine. Derimod var det overraskende, at 62 % af dem, der alene interesserede sig for PC'er, også interesserede sig for hardware.

Mange havde også besvaret spørgsmålet, om hvilket programmeringssprog de foretrak. Kun 9 % havde ladet rubrikken stå tom. Det skal nok ikke tages som udtryk for, at 91 % så er fanatiske programmører, snarere at spørgsmålet var formuleret, så det fristede til at svare et eller andet. Mange svarede med flere forskellige programmeringssprog. I det følgende er alle svar medtaget, så lægger man procentsatserne sammen, kommer man over 100 %.

Den helt klare favorit var PASCAL, hele 60 % foretrak dette sprog. Herefter følger en gruppe med næsten samme tilslutning, 18 % foretrak C, 17 % ASM og 14 % BASIC. Der er egentlig temmelig mange assembler folk, når man betænker at PC'ere idag sælges nærmest som sorte kasser og med Charlie Chaplin til at understrege, hvor lette de er at bruge. Sammen med den høje procentdel C programmører, tyder det **på, at vi** har fat i den mere teknisk interesserede del af markedet.

Til sidst kommer **så en** stor gruppe af programmeringssprog med ringe tilslutning. Der er så få, at jeg vil give antallet af svar fremfor procentsatser. 7 foretrak COMAL, 2 FORTH, 2 PROLOG, 3 FOR-TRAN (hurra - så havde jeg lidelsesfæller), l MODULA-2, l ADA og 1 COBOL. Endelig var der **4,** der ikke brugte almindelige programmeringssprog, men hvad der lidt velvilligt kan betegnes som **4.**  generationsprog, nemlig DBASE og DATAFLEX.

En lidt forsimplet konklusion af spørgeskemaerne kan altså være, at de fleste af MUG's medlemmer bruger PC'ere og programmerer i PASCAL.

#### *Jørgen Petersen*

PS. Skulle der være nogen, der endnu ikke har fået sendt spørgeskemaet retur til mig, så tøv ikke - bedre sent end aldrig.

### **RYGTER**

#### SET OG HØRT

BORLAND international ser ud til at lægge op til meget omfattende produktannonceringer i efteråret. I et special-nummer (Applications Software Today) af BYTE, omtales en helt ny version af Side-Kick kaldet SideKick Plus. Det er selvfølgelig en udbygning af den gamle SideKick, men som noget helt nyt kan man selv bygge videre på den. Den består af en mindre kerne, der indeholder en task manager, memory manager, window manager og overvågning af en hot key, der vækker SideKick til live. En meget vigtig del af den nye SideKick er Application Program Interface (API). Ved hjælp af API kan man selv udvide SideKick med egne programmer, der så vil indgå på lige fod med de faciliteter, Borland har lagt ind i SideKick.

Den nye SideKick er ( ligesom den gamle) lavet i Borlands danske afdeling i Rådhusstræde. Danskerne har også haft en finger med i spillet i fremstillingen af version 4.0 af Turbo Pascal og en helt ny Modula-2 compiler. Modula-2 compileren har været længe under vejs, og nogen endelig release dato er ikke kendt, men mange har ment at september vil være det rette tidspunkt for en annoncering. Den nye version af Turbo Pascal vil tillade seperat compilerede enheder og gøre det muligt at lave programmer større end 64K. Det vil nok også blive muligt at linke programmer i Turbo C, Turbo Pascal og Turbo Modula sammen, da store dele af kodegenereringen skulle være ens i de tre programsprog.

Borland er også på vej med et angreb på Lotus 1-2-3. Det ny regneark vil ifølge Phillipe Kahn blive solgt til under \$200, og skulle dukke op i butikkerne så betids, at det kan indgå i julehandelen. Det vil have nogenlunde samme brugerinterface som Lotus, men kan rekalkulere regnearket på den halve tid, da det kun beregner ny værdier for de celler, hvor der er sket ændringer. Nogenlunde samtidig vil Borland komme med et tekstbehandlingsprogram kaldet Sprint.

Borland har også haft travlt med at bruge noget af overskuddet fra Turbo Pascal til at opkøbe andre firmaer. Senest har man købt Ansa Software for 260 mill danske kr. Ansa fremstiller databasesystemet Paradoks, der for tiden distribueres af Ashton Tate .

Microsoft vil i 3. kvartal komme med et interessant modspil til Turbo C, idet man har annonceret Ouick c. Den er bygget over samme koncept som Turbo Pascal, det vil sige at compileren er bygget sammen med en fuldskærms editor og compileringen foregår direkte i hukommelsen. Den skulle kunne compilere og linke programmer på 7000 linier på 1 minut på en AT'er. Oveni har man så lagt en MAKE utility, et grafik bibliotek, og en sourcekode debugger med faciliteter fra CodeView. Med debuggeren kan man overvåge eksekveringen af programmet linie for linie, se variable skifte værdi, og indlægge breakpoints efter behov. Pris \$99 ligesom Turbo C. Samtidig med Quick C kommer der en version 5 . 0 af Microsoft's kendte C compiler. Efter sigende skulle kode oversat med version 5.0 være 30 % hurtigere end kode oversat med version 4 . 0.

MUG  $1987:3$  - 7 -

JP

Regnskab for MPSgruppen, København; 1. sep. 86 til 31. jun. 87

Kassereren:

Indtægter:

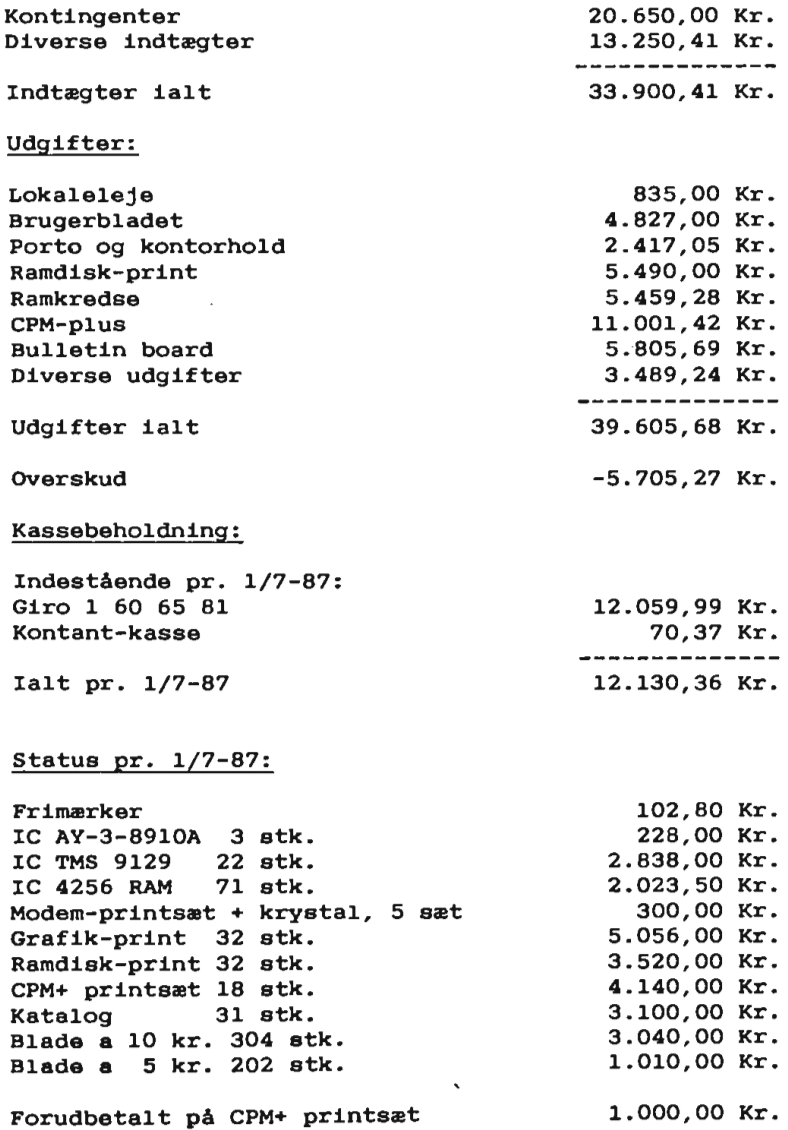

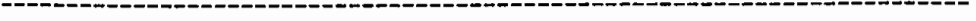

Volwne PC-SIG 401 THE ADDRESS BOOK 

The ADDRESS BOOK is a user-friendly personal and/or business address book program. You can create your own address book file for up to 300 entries, which can be edited, printed, searched, and sorted. Birthdays and other uder-defined notes may be kept. WordStar and WordPerfect mail-merge files can also be created. Sub-directories of the main directory can also be routinely created. Function-keys are used extensively and ram-disk mat be used for more speed.

AD BAS AD BAT AD HLP Text file used by program to provide online help ADDELETE BAS ADDIR BAS **ADEDIT** ADFILES BAS Creates all necessary data files ADLIST BAS Prints address book ADMAIL ADMAIL HLP Help file used by ADMAIL . BAS ADMAIN BAS Main address book program **ADNAME** ADNOTE BAS ADPRINT BAS Program to set printer parameters **ADPRT** ADPRTA ADPRTC BAS ADREAD BAS **ADRODX** ADSEARCH BAS Program to search by criteria **ADSORT** ADSTART BAS ADTRANS BAS Program to transfer records ADWP **BAS ADWS** ADZTP AUTOEXEC BAT Auto-start batch file to run ADSTART.BAS MANUAL DOC SAMPLES DAT Sample data file SAMPLES ISS Sample configuration file SAMPLES NTE Data file - note codes TEMPOR Abreviated ADSTART.BAS without starting graphics Batch file for starting ADSTART.BAS Program to delete entries BAS ?? << DOESN'T LOAD PROPERLY >> Program to edit entries Prints address labels Determines name of sub-program to run Program to create notes to records Master printing program Supplemental printing program BAS Supplemental printing program Program to scan entries Program to print ROLODEX-type labels BAS Program to sort base by criteria Set-up and start program - chains to ADMAIN.BAS Converts data files for WordPerfect Mail-Merge Converts data files for WordStar Mail-Merge Prints labels by zip code Text file containing instructions and user manual Temporary data file (used internally)

**Volume** PC-SIG **402** CROSS ASSDIBLER FOR THE IBM 370 VER Rl. 1 PC/370 Virtual machine is **a** cross assembler taht runs on the IBM PC, AT, or XT and lets you compile and run IBM 370 assembly language programs. These programs are well documented with an excellent example demo set up to be run by a batch file. A370 PC/370 Assembler program (convert alc file to obj file) A370 TRC A370 Trace ID's DAT . ALC Date and time subroutine ALC Solve 8 queens problem with recursive routine DEMO<sub>BO</sub> DEMOASTL ALC BOING C GROOMS PRODUCT WITH ISOGRISHIC ISSUED DEMOASTl DAT Data input to DEMOASTl demo program DEMOAST2 .ALC Assist demo program with input and output files DEMOAST2 DAT Data input to DEMOAST2 demo program ALC Demo I/O source program DEMOIO DEMOPNUM ALC Prime number assembler source program DEMOSRC .ALC Analyze all source programs on diskette DEMOSVC ALC Demo SVC interface program E370 EXE PC/370 Emulator program (loaded at execution time by COM programs) E370 TRC E370 Trace ID's GO BAT Program to explain how to print documentation HATCHECK ALC Hatcheck algorithm to calculate value of **<sup>e</sup>** L370 C01 PC/370 Linkage editor program (convert OBJ files to COM file) L370 LIB Library of object code subroutines for L370 (PET, TIMER) L370 TRC L370 Trace ID's MMS TRC Common subroutine trace ID's **PC370** DOC PC/370 User documentation PET ALC Date, time, elapsed time, instructions per second subrouti**ne**  RUNDEMO BAT Run derro programs (batch commands) TIMER ALC Time of day subroutine ASM 8086 Subroutine demo source program Z86SUB Z86SUB EXE 8086 Subroutine linked loadable object code for DEMOSVC

#### Volume PC-SIG 403 Tt11'0RIAL (VER **4.2) AND** PC-PROMPT (DOS HELP)

TUTOR is an educational package composed of a program that reads coded text files. Tutorials are inclosed that cover the basics of a first course in computer usage, and the IBM-PC Disk Operating System.

PC-PROMPT is a unique, memory resident DOS extension taht automatically provides synatx prompting for DOS commands as you type. The FlO function key can be used to display additional help whenever needed. Help screens can also be invoked for EDLIN, DEBUG, BASIC(A) and BORLAND'S Turbo Pascal editor from within these programs.

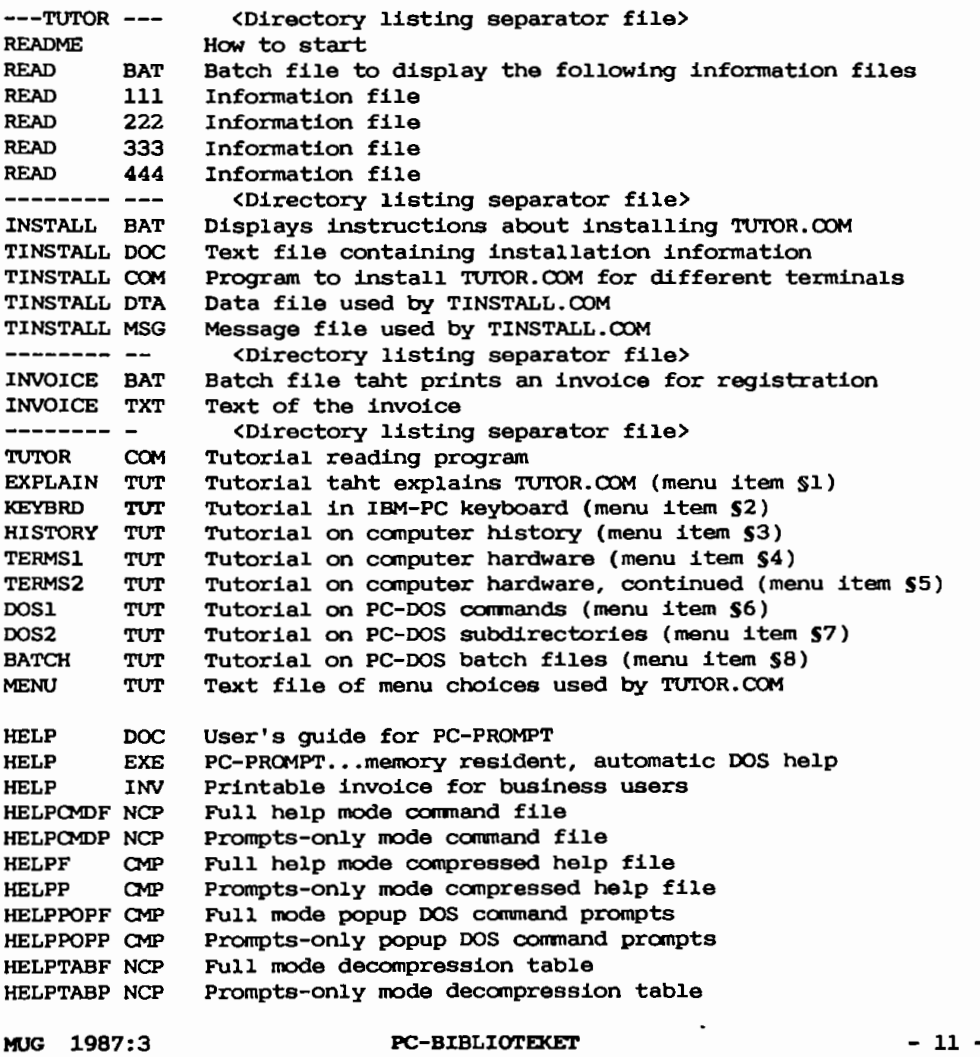

Volume PC-SIG **404** EZ-FORMS **PACKAGE**  EZ-FORMS is a form-generating program that allows one to generate master forms taylored to individual needs. You can create or revise a master or filled-out form. All forms can be stored and/or printed. Direct screen **memory** access is used to provide high speed screen updates. BUGREPT FRM EZ-FORMS bug report form. Use this to document any bugs. BUSCARD FRM Form consisting of 10 business cards CALENDAR FRM General calendar which can be completed for any month CUSTBILL FRM Custcmer billing memo: Labor, travel expense, desc of work DATAENTR FRM Generalized database entry form: Name, DOB, Family, Phone§s DAYNOTES FRM Broken up by day of week and has area for notes EO FRM Engineering order. (Example of technical form) EXPENSE2 FRM Expenses - charge to who, date, purpose, amount, etc EXPENSES FRM Sunmary of expenses: meals, transportation, expense, misc. EZ COM The executable program for EZ-FORMS EZ DOC Documentation for EZ-FORMS FILES DOC Listing of files on disk. Start: Batch file to type READ.ME & then execute EZ.COM GO BAT INVOICE FRM Invoice listing form, qty, price, total, & other info. INVOICE2 FRM Simplified version of above invoice LEDGERAS FRM Ledger series  $-$  Account summary (weekly or monthly) LEDGERDD FRM - Daily detail LEDGERPR FRM - Payroll LEDGERTR FRM Total receipts MEETAGEN FRM Meeting series - Meeting agenda - Meeting delegations & assignments MEETDELG FRM MEETOOTE FRM - Meeting notes - Decicions reached MEETPROG FRM - Details of meeting & project progress MEETSCHD FRM Scheduled meetings & progress reports  $\overline{\phantom{a}}$ MEMBER FRM Form for loacl PC organization membership application Simplified memorandum MEM) FRM MEM)2 FRM Memo - less structured than MEMO.FRM MEMOLETR FRM Memo letter Order form listing addresses, quan, desc, price, & amount ORDER FRM FRM Lined version of ORDER.FRM ORDER<sub>2</sub> Order form similar to ORDER.FRM and ORDER2.FRM ORDER3 FRM Lined version of ORDER3.FRM  $ORDER<sub>4</sub>$ PHONEDIR FRM Address and phone directory QIKREPLY FRM Quick replay form **File** containing brief overview of EZ-FORMS package READ ME RECRDSUB FRM Record of substantiation Registration form for EZ-FORMS ver **<sup>A</sup>** REGISTER FRM Engineering form example for: Review item disposition RID FRM SERVICE FRM Service form: Lists custcmer, service no., total S, etc. Sheet of **4** telephone massage forms - can cut up into 4 TELEMSG FRM Engineering form: Transmittal/information request form TIRF FRM WEEKPLAN FRM Weekly plan sheet, space for schedules WORKORD FRM Work order listing material, time, & description of work

----------------------------------

**PC-BIBLIOTEKET** MUG 1987:3

---------------------------------Volwne PC-SIG 405 PC-DESICMATES AND UTILITES The programs on this disk have been taken from ether library volumes. The intent was to cellect on one disk all of the better utility programs. Most programs here require DOS 2.X or later. ------------ DOS Utilities<br>ACAMPAINA EMBLE Election and di MEMBRAIN EXE Flexible ramdisk MEMBRAIN DOC Documentation for MEMBRAIN.EXE SP EXE Super spooler program - variable size SP DOC Documentation for SP.EXE BACKSCRL COM Retrieve what has scrolled off top of screen - very usefull BACKSCRL DOC Documentation for BACKSCRL.COM VDEL C()M Selective DELETE utility - prompts to delete each file WHEREIS COM Find a file in any subdirectory WHEREIS DOC Documentation for WHEREIS.COM GCOPY EXE Selective COPY - changes date to current **GCOPY** DOC Documentation for GCOPY. EXE EXE Selective DELETE utility  $CDEL$ GDEL DOC Documentation for GDEL.EXE SDIR24C COM Flexible screen directory display - many options SDIR24C DOC Documentation for SDIR24C.COM ST COM Super TYPE command - 2 way scrolling ST DOC Documentation for ST.COM MOVE **C** Flexible COPY, COPY and ERASE utility with prompts MOVE DOC Documentation for MOVE.COM ----------- DESKMATE README Introduction letter AU'I'OEXEC BAT Batch file for starting DESKMATE in memory mode DISKETTE BAT Batch file for installing DESKMATE on floppy(ies) HARDISK BAT Batch file for installing DESKMATE on a harddisk MANUAL BAT Prints the manual (documentation) on using DESKMATE README BAT Displays README file DESKMATE CFG Configuration file for DESKMATE created by INSTALL.C(X,t EPSON CFG Printer configuration file for DESKMATE and an Epson Printer configuration file for DESKMATE and an Okidata OKIDATA CFG PLUGPLAY CFG Printer configuration file for DESKMATE and an plug n play ROMs PRINTER CFG Configuration file with current printer selection DESKMATE COM Main program INSTALL COM Program to configure DESKMATE to your system notime contrast to contrast contrast the product of ASCII PAD A file with ASCII/IBM character set chart CALENDAR PAD Sample calendar data HOLIDAYS PAD File containing holiday dates METRICS PAD Metric conversion pad (displayed by DESKMATE) File containing sample telephone directory (displayed by **PHONE** DESKMATE) STATES PAD

Vo1ume PC-SIG 406 F:INANCIAL PROGRAMS & LOTUS WORKSHEETS **A variety** of BASIC programs and LOTUS 1-2-3 worksheet templates for personal and business financial and real estate analysis. Included is a spreadsheet program written in BASIC and an address book program. AUTOl-1 BAT AUT02-l BAT Autoexecute BATCH file DOS 2.X MENU1-1 BAT Main program for use with BASICA 1.0 MENU2-1 BAT Main program for use with BASICA 2.0 BUSPGM BAS Business financial program **CHECK** DATAPGM BAS Statistical analysis program FINANCE BAS Home finance program FINPGM BAS Financial analysis program **KALK** LOANS ?-ORTGAGE BAS Amortization program PC-PAD BAS Editor/spreadsheet/viewer program PERPCAL BAS ca1endar for any year PERS BAS Data file for personal address book PERSONAL BAS Personal address book PRINTCON BAS Printer setup REALPGM BAS Real estate analysis program STOCK BAS Stock market analysis BUDGET WKS LOTUS 123 - Budget worksheet DIVIDEND WKS LOTUS 123 - Dividend and interest report EDFNDWKS WKS LOTUS 123 - Plan for educational axpenses GROWTH WKS LOTUS 123 - Accwnulation planning worksheet INSURE WKS LOTUS 123 - Insurance calculator INVEST WKS LOTUS 123 - Portfolio summary worksheet PAYMENTS WKS LOTUS 123 - Expenditures and cash flow worksheet PROPERTY WKS LOTUS 123 - Personal property tracking worksheet RETIRE WKS LOTUS 123 - Retirement analysis SECURITY WKS LOTUS 123 - Social security analysis worksheet TX5J WKS LOTUS 123 - 5 Year income TAX averaging worksheet WEALTH WKS LOTUS 123 - Compute your networth worksheet Autoexecute BATCH file DOS l.X BAS Home check book program COmpound interest computation program BAS Loan analyzer

### **Volume PC-SIG 407 VIDEOCHEH EDUCATIONAL GAME**

VIDEOCHEM is an educational game designed to teach secondary school students about chemical valences. The game needs no special instructions to be played.

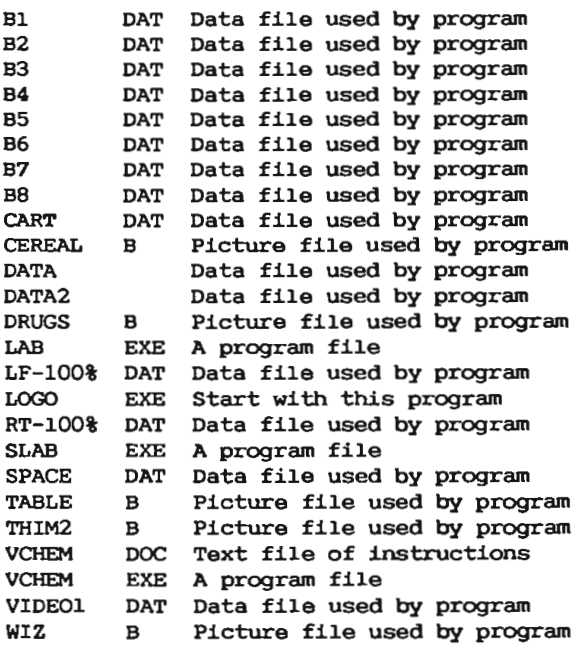

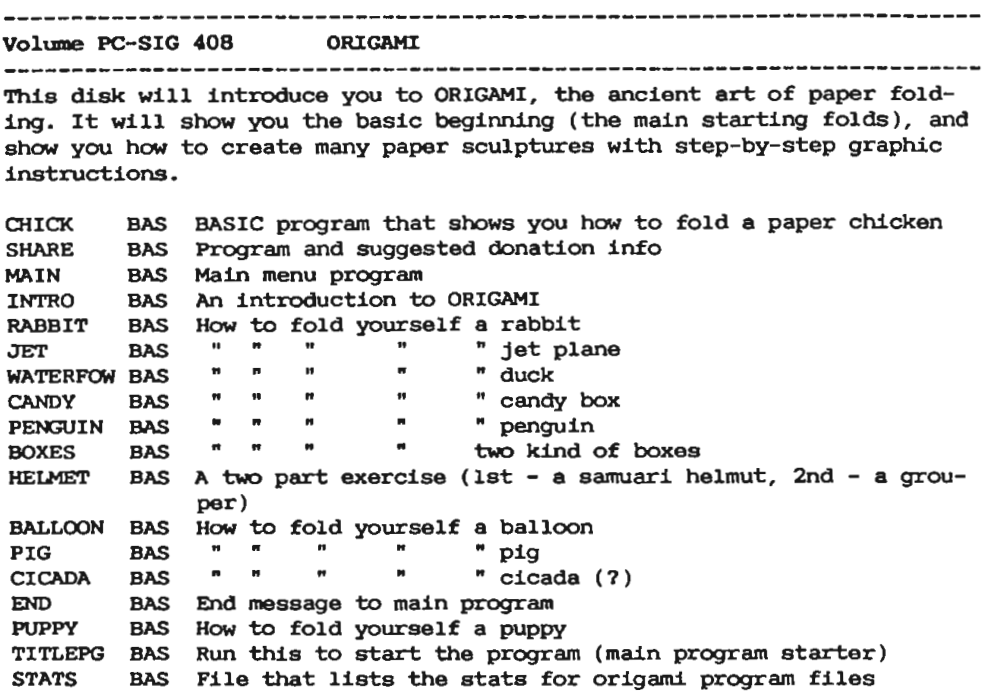

Volume PC-SIG 409 SNOCREST BASIC §1 Just in case you don't have BASIC in your machine this is it. **A** BASIC interpreter that is made for multiusers. One of two disks. README Updates for SN0BASIC INSTALL DOC Installation instructions for SN0BASIC  $COMFIG$ DOC Configuration instructions for SNOBASIC STARTUP BAT Startup batch **file** for SNOBASIC (luser) STARTUP2 BAT (2 users)  $\mathbf{u}$  $" " " " (3 users)$  $\bullet$ STARTUP3 BAT DK0 <DIR> Contains files needed to run SNOBASIC SN0BASIC EXE SN0BASIC for machines without 8087 SN0BAS87 EXE  $\mathbf{r}$  $\mathbf{r}$ with 8087 SNOTERM EXE Terminal enrulator (fast - up to 9600 baud) SNOBACK DOC Documentation for SNOBACK.COM SNOTERM DOC Documentation for SNOTERM.EXE SN0BACK COM Fast backup routine SN0REST DOC Documentation for SNOREST.COM SN0REST **COM**  Fastrestore routine DIREC DOC Disk directory

**Volume PC-SIG 410 SNOCREST BASIC S2**  DIREC DOC Disk directory DKl <DIR> Contains a number of files, for use with SN0BASIC, which include: A number thinking program, aversion of othello, TIC-TAC-TOE, an adventure game, a program that allows multiple users of SN0BASIC to leave messages for each other, a hexadecimal/decimal conversion program, plus more. USERMAN DOC Users manual for SN0BASIC

**Volume** PC-SIG **411** PRINTER UTILITIES This disk contains aset of utility programs that are usefull in many printer applications. There are programs to print banners; print data sideways for wide documents; print spoolers; do graphic screen dumps to a wide variety of printers; permit output that would normally go to the printer to be redirected to a disk file; change printer settings; etc. BANNER85 DOC Documentation for BANNER85.EXE program BANNER85 EXE Makes sideways banners on any printer EPSTAR COM Menu control of EPSON/IBM/STAR printers EPSTAR DOC Documentation for EPSTAR.COM program FPRINT Enhanced print spooler for PC/MS-DOS - Prints a queue of files to your printer FPRINT DOC Documentation for FPRINT.COM program FX COM Replacement for GRAPHICS.COM (graphics screen printer) for EPSON FX printer GEMGRAPH COM Replacement for GRAPHICS.COM for GEMINI 10X printer GEMGRAPH DOC Documentation for GEMGRAPH.COM program GRAFTRAX COM Replacement for GRAPHICS.COM for EPSON MX80 printers LASERFON EXE Laser printer settings LPR EXE **Line** printer utility LPTPORT COM Printer port switcher LPTSWAP COM Printer port swapper LO COM Produce letter quality & proportional spacing on an EPSON LQ DOC Documentation for LQ.COM program LU EXE Library file manager (menu driven) --<br>OKIDUMP COM Downloading of all ASCII or ITALIC characters to an OKIDATA 92 or 93 series printer PERFSKIP COM Skip designated number of lines over perforations of fanfold paper - IBM or EPSON MX80 type printers Documentation for PERFSKIP .COM PERFSKIP DOC PM DOC Documentation for PM.EXE program PM EXE Print-master program - Modifies printer settings PMCONFIG PRT Printer configuration file for C.ITOH PROWRITER - Used by PM.EXE program REDIRPRN EXE Redirects printer output to a disk file REDIRPRN TXT Documentation for REDIRPRN.EXE program SFTPRTSC COM Produce SHFT/PRTSC (screen --> printer) from a batch file SIDEWAYS EXE Sideways printing of text to EPSON printers SPOOL Documentation for SPOOL.EXE program SPOOL EXE Print spooler TOOS AND TIME SPOORS.<br>TOF COM Advance printer to top-of-form from batch file or DOS TOSHDUMP EXE Replacement for GRAPHICS.COM for TOSHIBA printers COM Replacement for PRINT.COM - Start at any page TPRINT Documentation for TPRINT.COM program TPRINT DOC COM Redirect printer output to a disk file VPRINT

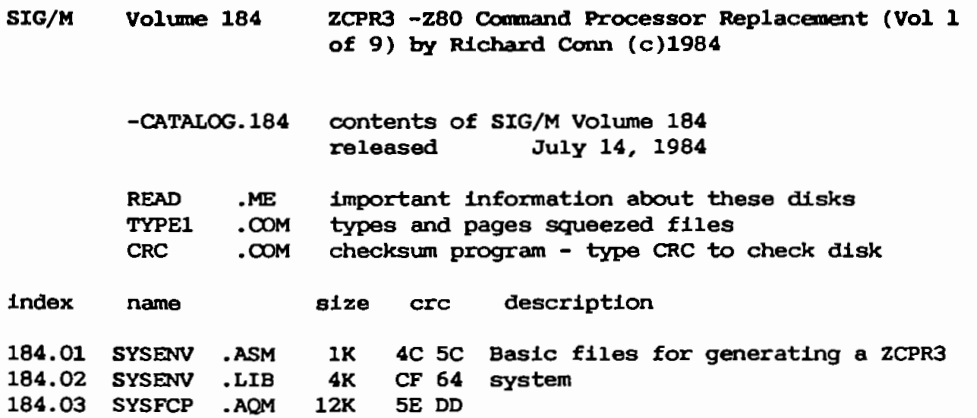

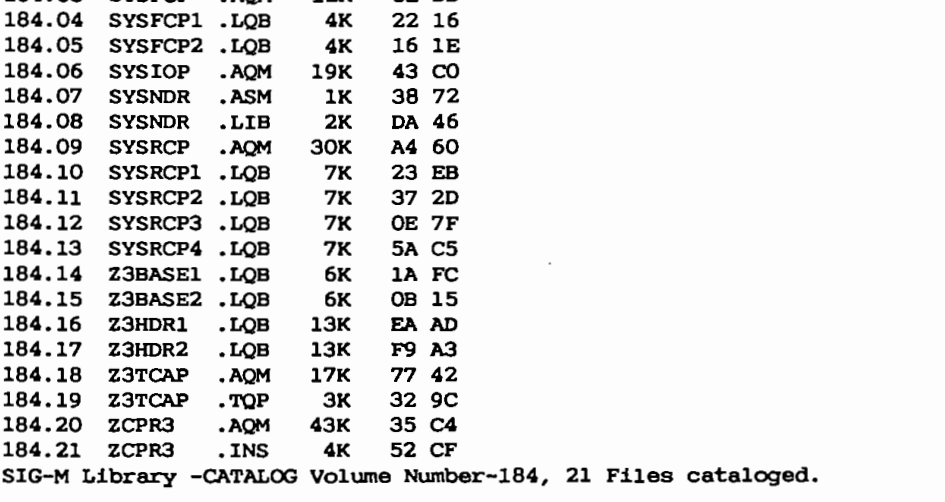

Copyright (c) 1984 by Sig/M-Amateur Computer Group of New Jersey Ine. P.O. Box 97, Iselin, NJ 08830 USA

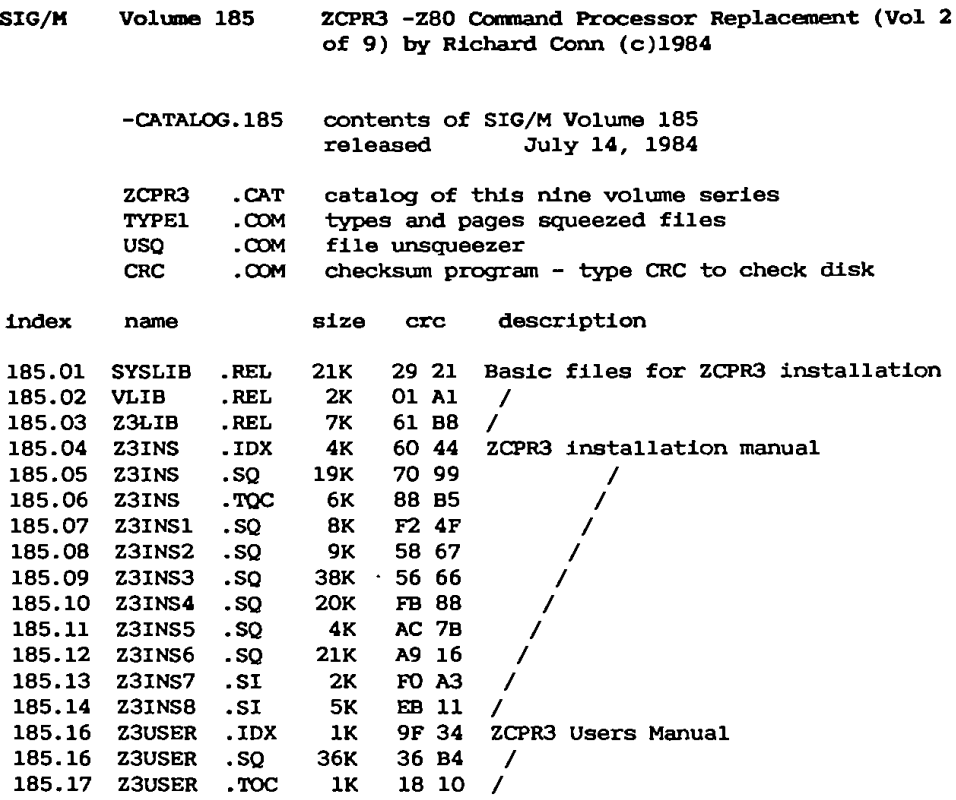

 $\sim$ 

SIG-M Library -CATALOO Volume Number-185, 17 Files cataloged.

COpyright (c) 1984 by Sig/M-Amateur Computer Group of New Jersey Ine. P.O. Box 97, Iselin, NJ 08830 USA

SIG/M **Volume** 186 ZCPR3 -zso **Conmand Processor Replacement** (Vol 3 of 9) by Richard COnn (c)l984 .

- -CATALOG.186 contents of SIG/M Volume 186 July 14, 1984
- CRC . COM checksum program type CRC to check disk

Because of directory space limitations, USQ.COM and TYPE1.COM are not on this disk. They can be found on other series volumes.

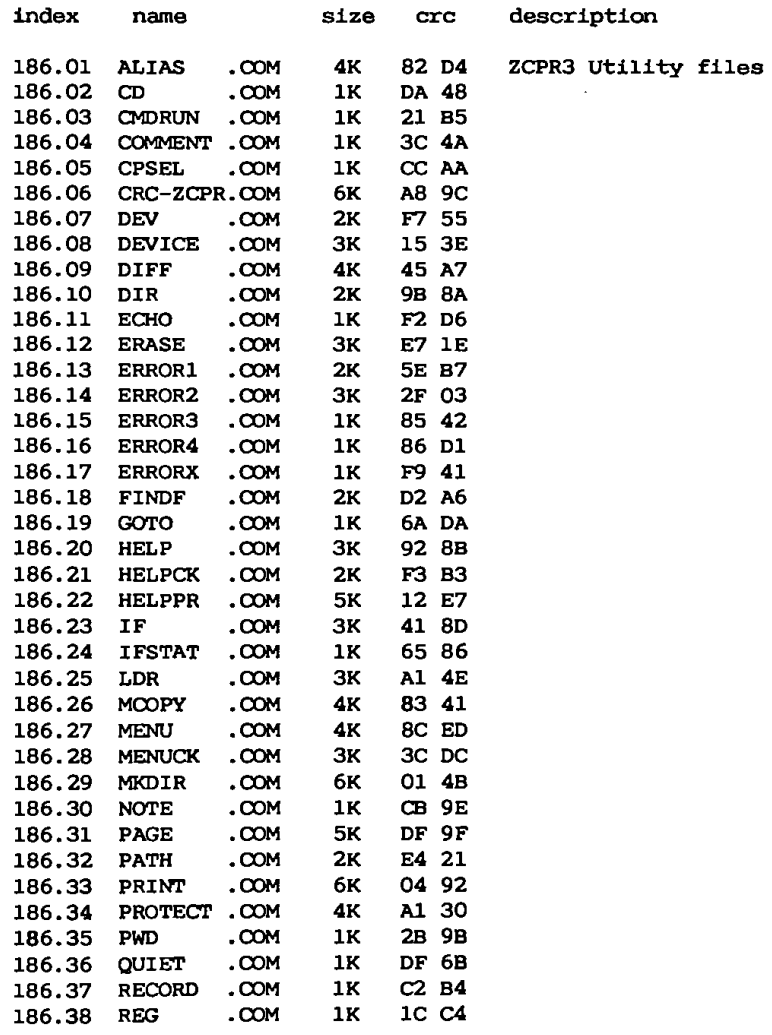

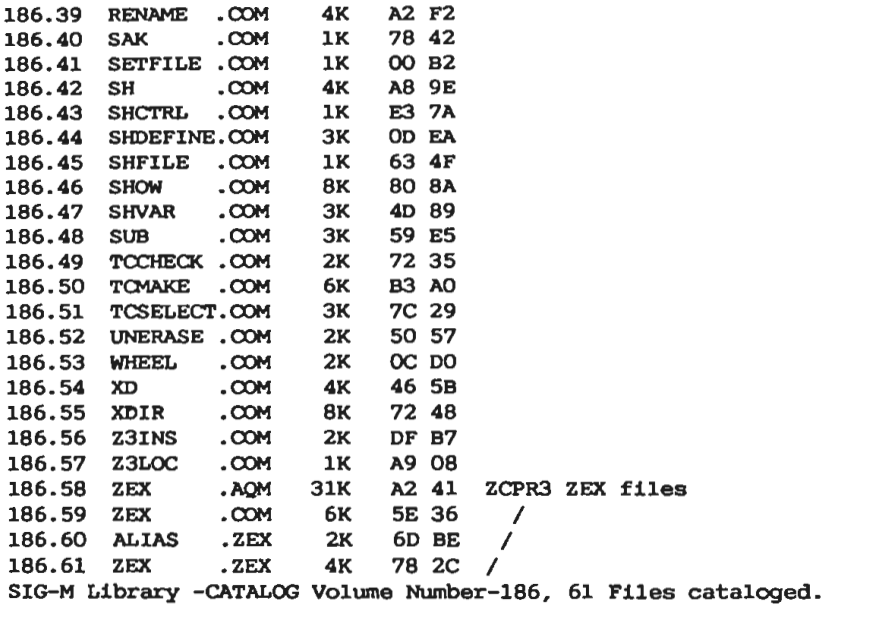

Copyright (c) 1984 by Sig/M-Amateur Computer Group of New Jersey Ine. P.O. Box 97, Iselin, NJ 08830 USA

- SIG/M Volume 187 ZCPR3 -Z80 Command Processor Replacement (Vol 4 of 9) by Richard Conn (c)l984
	- -CATALOG.187 contents of SIG/M Volurne 187 released July 14, 1984

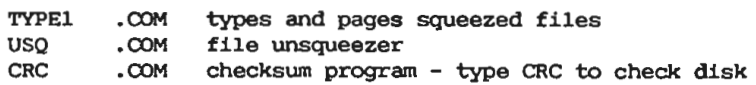

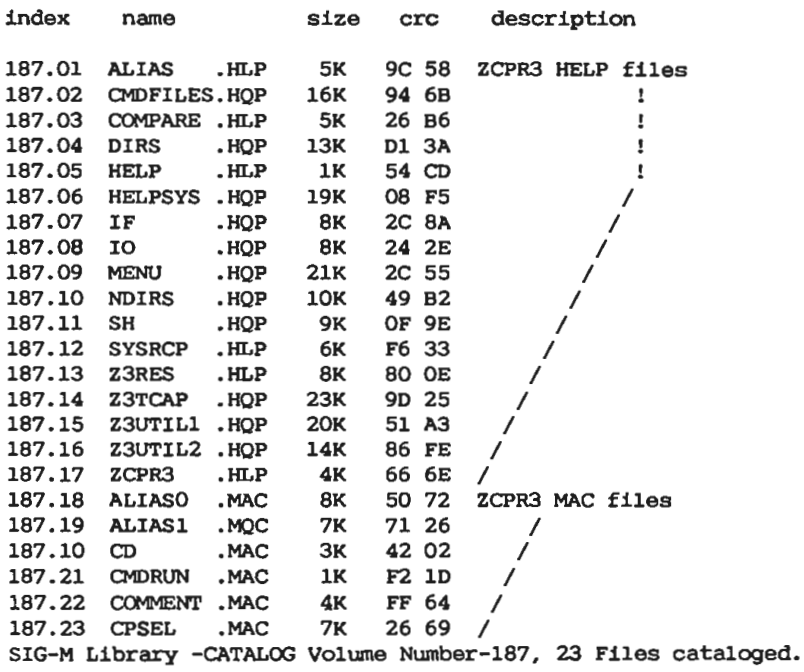

Copyright (c) 1984 by Sig/M-Amateur Computer Group of New Jersey Ine. P.O. 8ox 97, Iselin, NJ 08830 USA

 $\cdot$ 

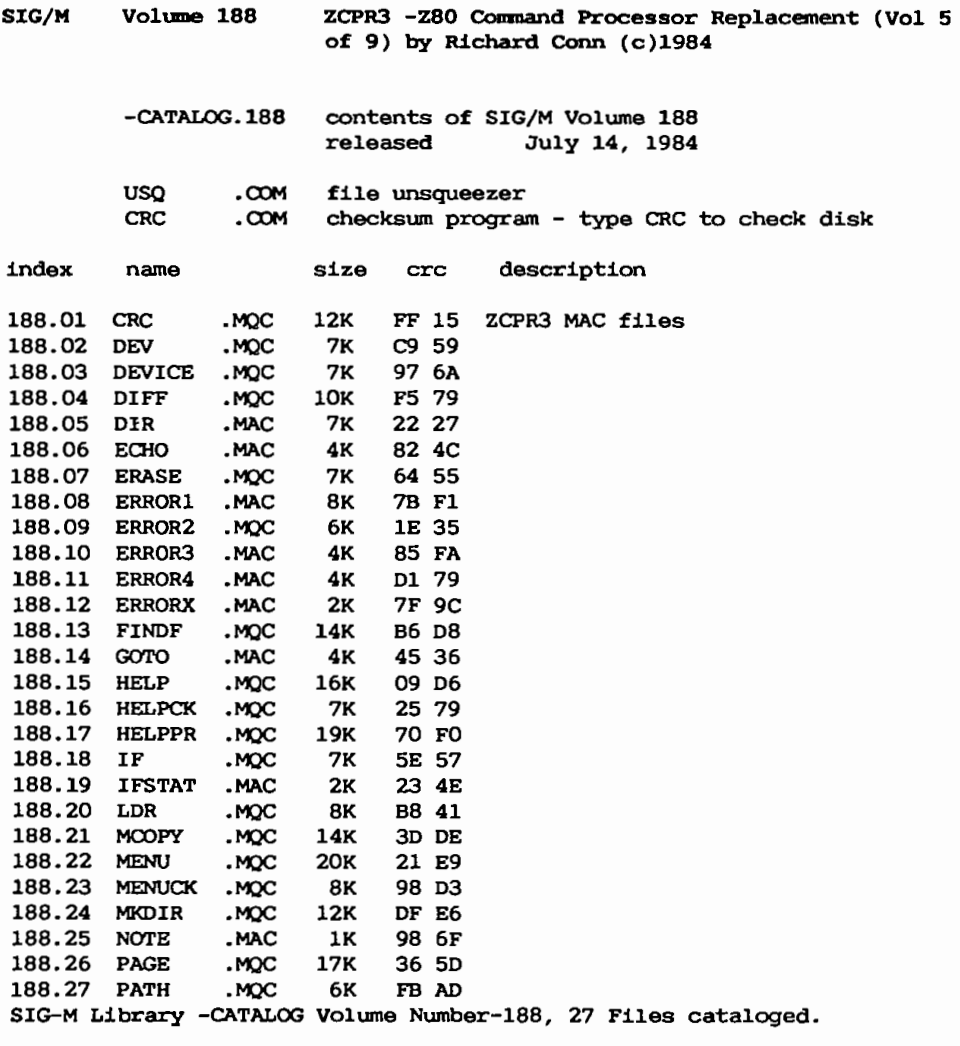

copyright (c) 1984 by Sig/M-Amateur Computer Group of New Jersey Ine. P.0. Box 97, Iselin, NJ 08830 USA

Regnskab for PC/UG, Danmark; 1. dec. 1986 til 31. maj 1987

Indtægter:

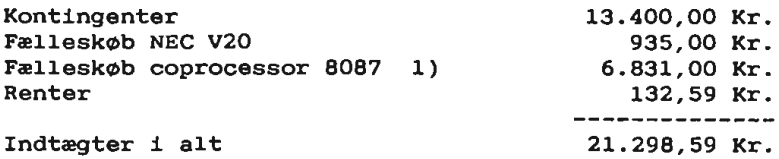

Udgifter:

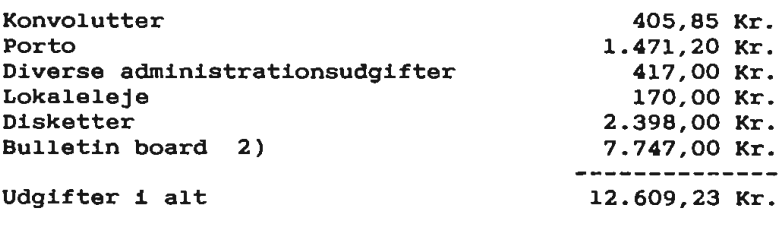

Overskud 8.689,36 Kr. Kassebeholdning 1. december 1986 3.482,91 Kr.  $- - -$ . . . . . . . . . Kassebeholdning 31. maj 1987 12.172,27 Kr.

#### Bemærkninger til regnskabet:

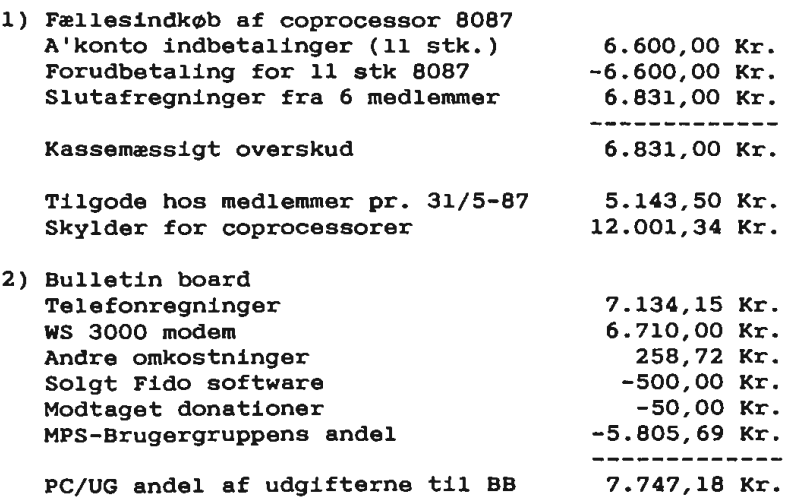

København, den 13. aug 1987

Jørgen Petersen

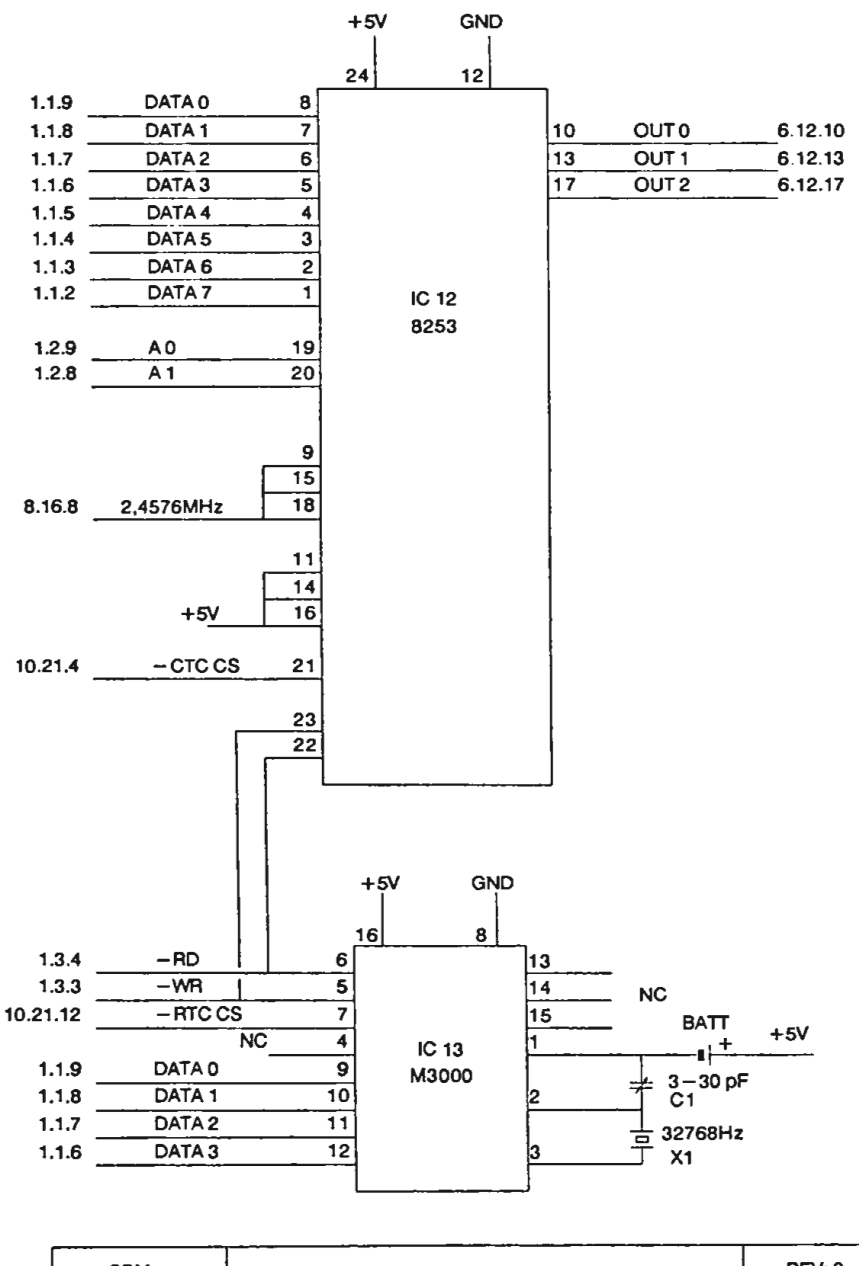

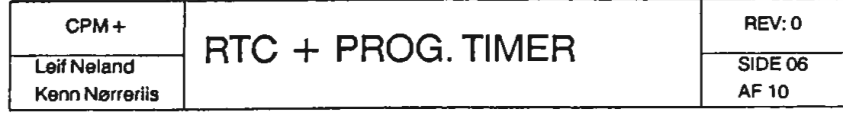

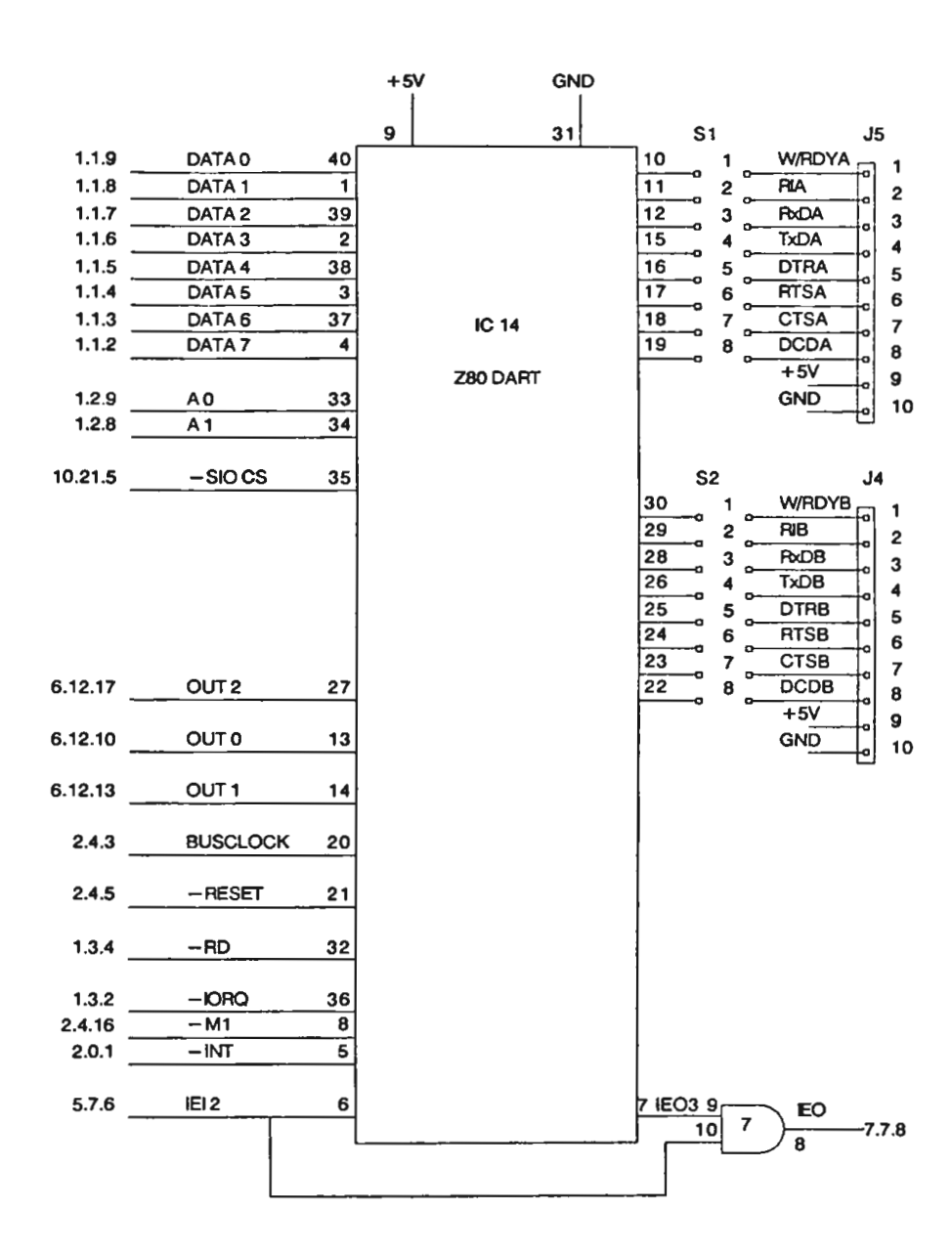

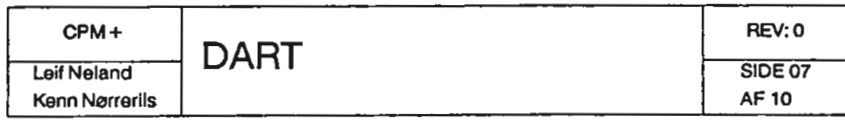

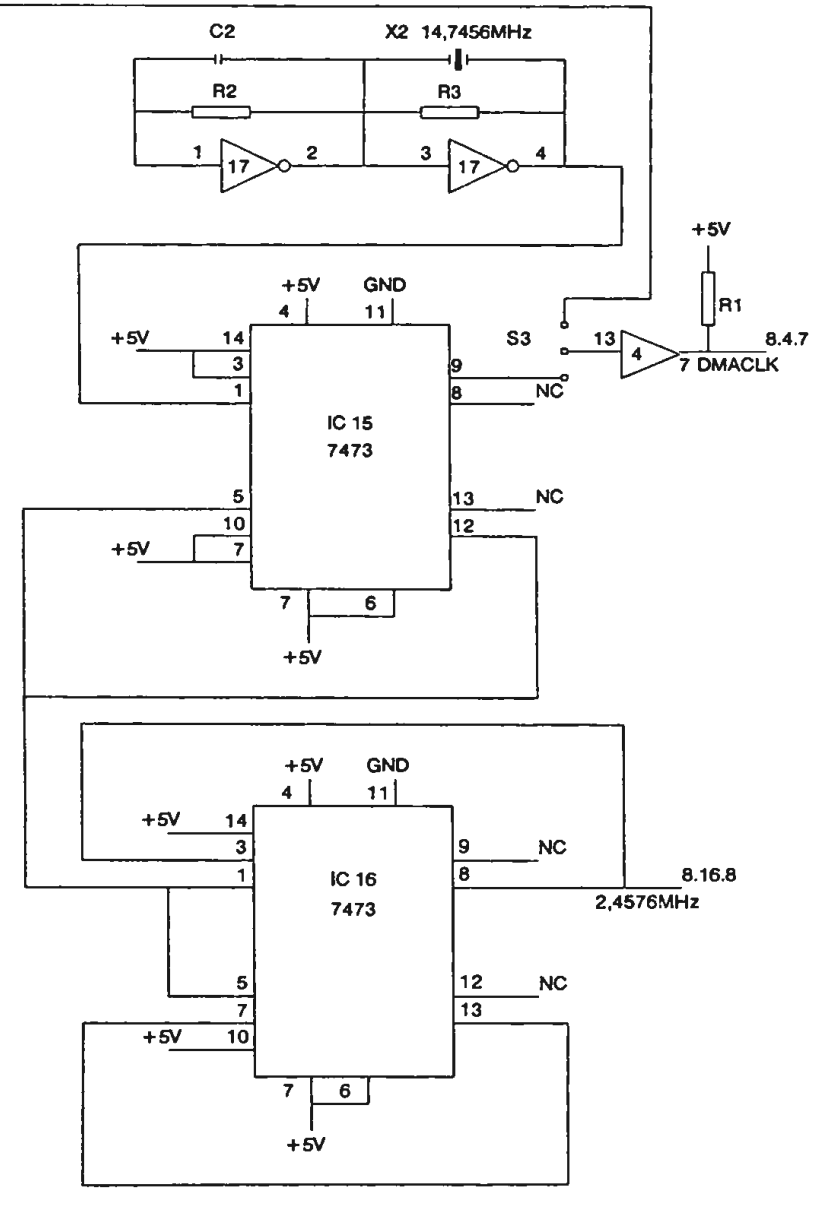

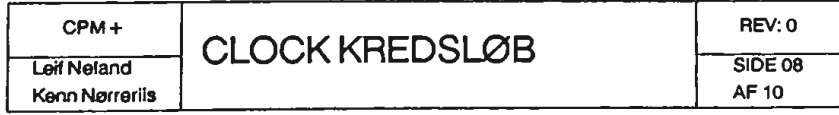

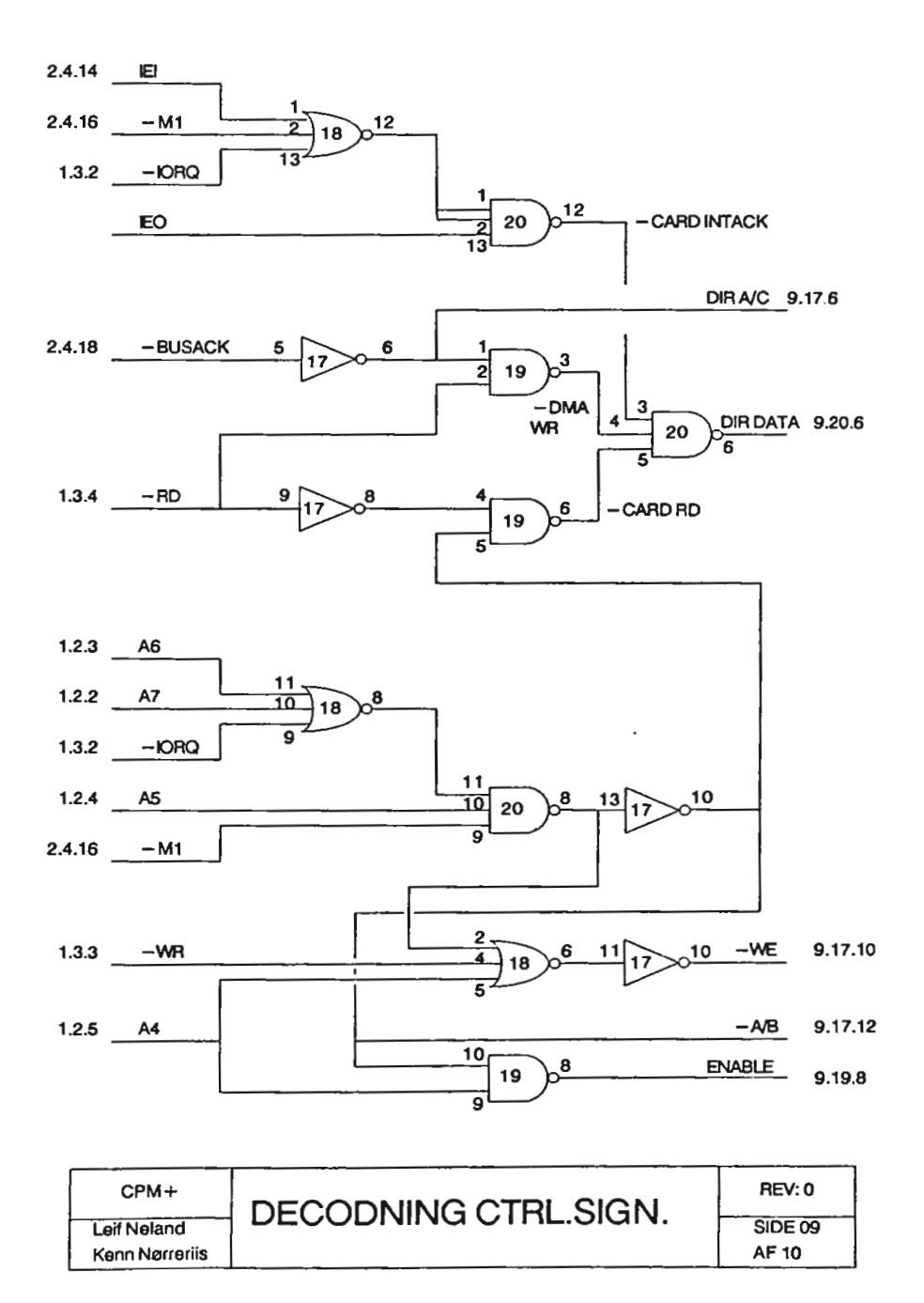

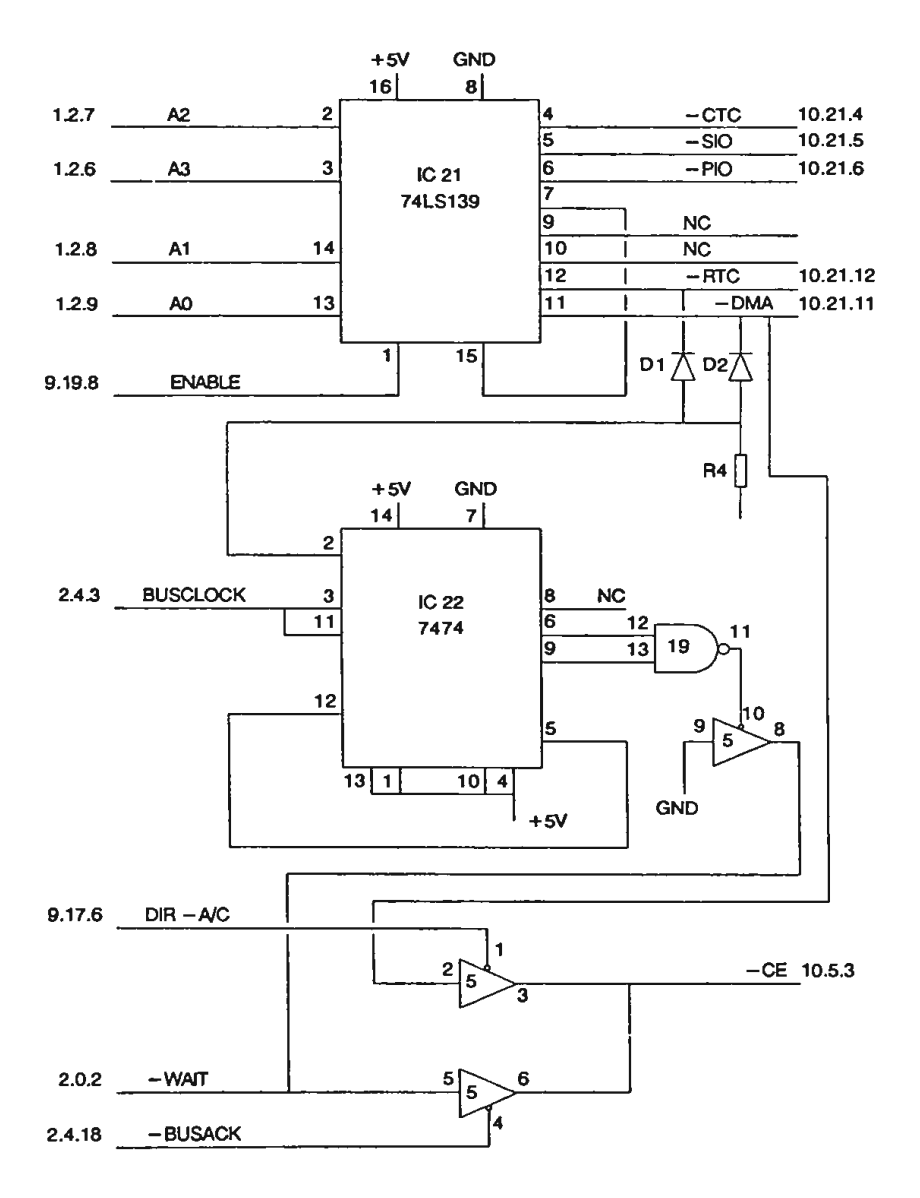

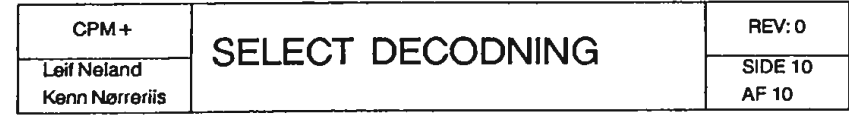

# **ADRESSER**

#### SOFTWARE OG DISKETTER

Disketter samt CP/M-voiumes bestiiies ved CP/M-bib1iotekaren. Husk ved besti11ing af CP/M-voiumes at op1yse om diskformat.

PC-voiumes besti11es ved PC-bib1iotekaren.

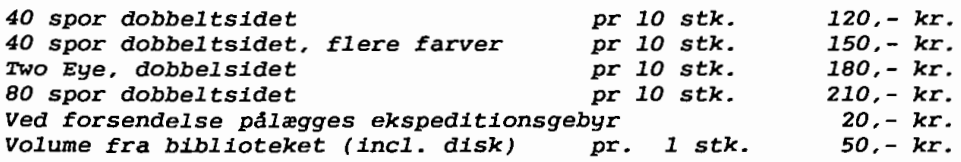

#### **BESTYRELSEN**

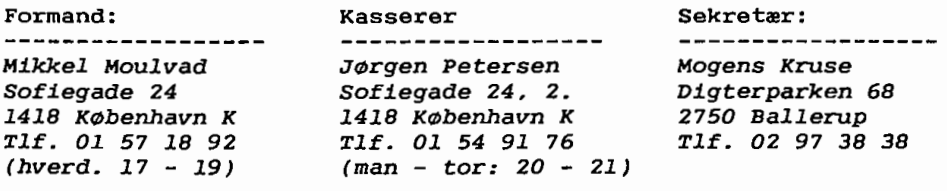

#### Disketteredaktør:

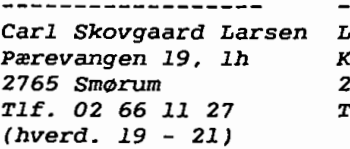

### Redaktør:<br>-------------------*Leif Olsen Kildestrædet 46 2740 Skovlunde Tlf. 02 94 98 20*

### Mødearrangør:

Lars *GrAbæk Sofiegade 1, v 105 1418 København K Tlf. Ol 54 36 13* 

Fælleskøb:<br>------------------*Tage Micheelsen Slotsherrensvej 48, 2 2720 Vanløse Tlf. Ol* 79 *11 68* 

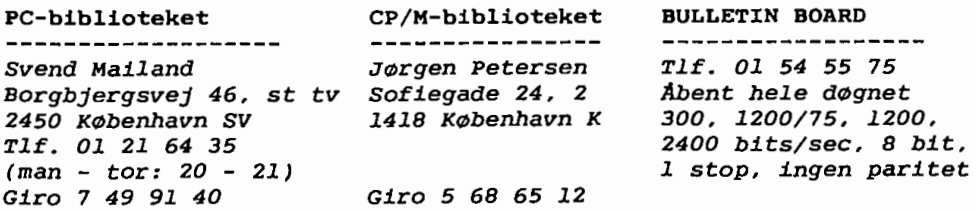

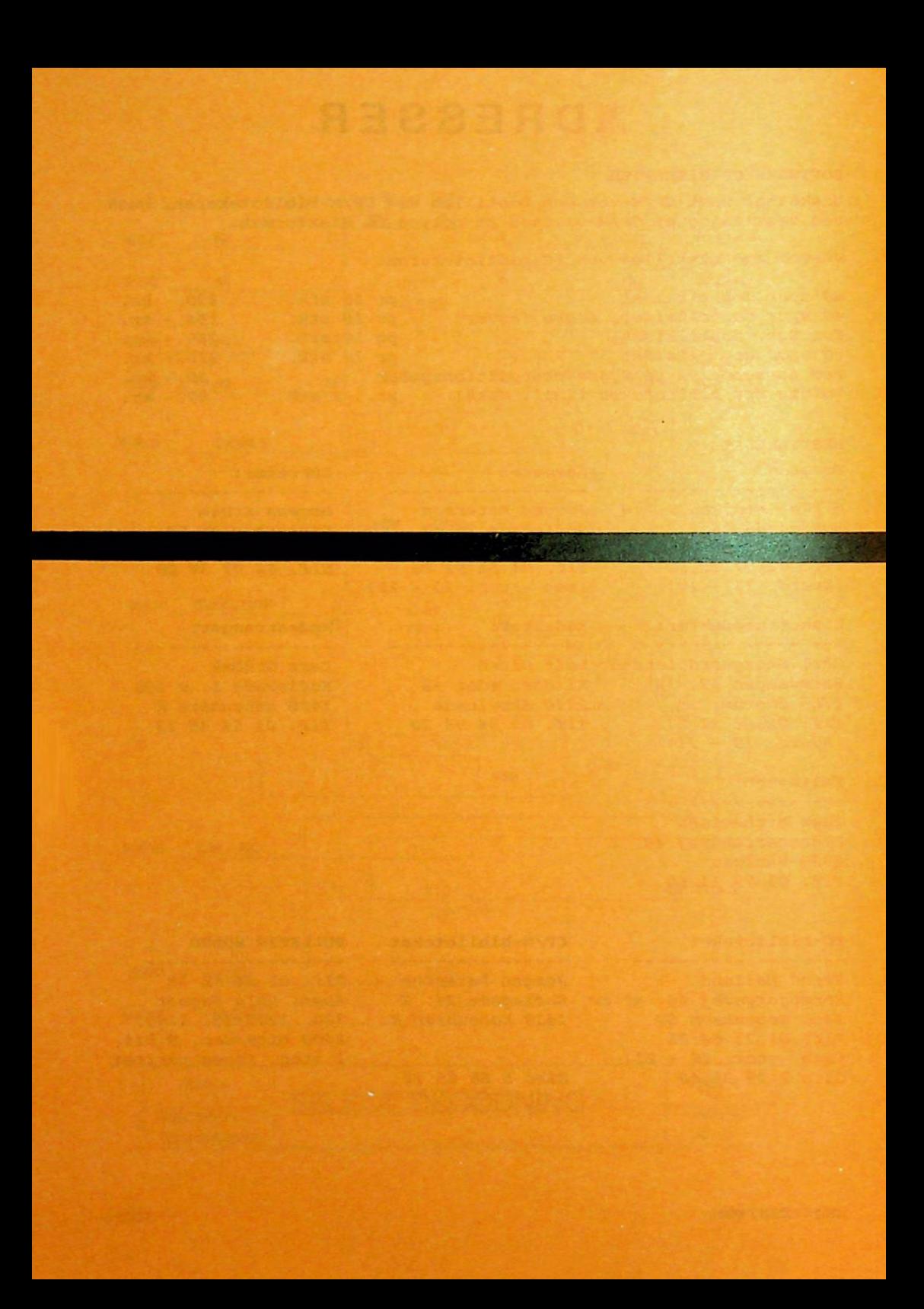